## **Office Suite**

Fulda University participates in a Federal frame agreement with the Microsoft corporation. All registered students and teaching staff at Fulda University can therefore use the software Microsoft Office365 ProPlus. In order to use this software, you need to register with Microsoft and then have the possibility to download, install and use Microsoft Office365 ProPlus.

Installation of Microsoft Office365 ProPlus is only possible with Microsoft Windows or Apple MacOS. If you need an office solution for GNU (Linux or open source software and do not want to register, please test, for example, [LibreOffice](https://de.libreoffice.org/) or [WPSOffice](https://www.wps.com/).

From: <https://doku.rz.hs-fulda.de/> - **Rechenzentrum**

Permanent link: **<https://doku.rz.hs-fulda.de/doku.php/playground:vpn>**

Last update: **11.05.2020 11:53**

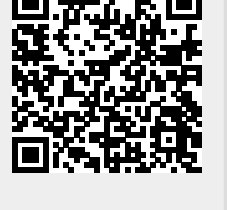

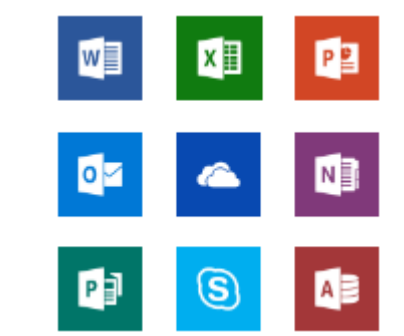